## *Kurs OMSI im WiSe 2013/14*

### *Objektorientierte Simulation mit ODEMx*

Prof. Dr. Joachim Fischer Dr. Klaus Ahrens Dipl.-Inf. Ingmar Eveslage

fischer|ahrens|eveslage@informatik.hu-berlin.de

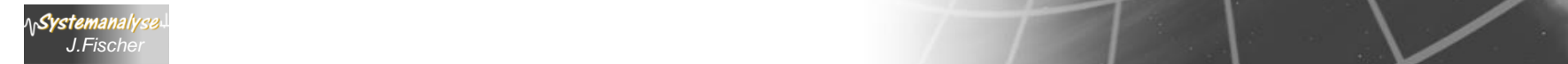

# *6. ODEMx-Modul Synchronisation: WaitQ, CondQ*

- Konzept WaitQ
	- Beispiel: Tankerflotte, Hafen, Raffinerie
- Konzept CondQ

*J.Fischer*

- Beispiel: Hafen, Schlepper, Gezeiten
- Weitere Anwendungsbeispiele für WaitQ u. CondQ
- Zusammenfassung/einheitliche Betrachtung
- Anwendungsbeispiel (Bin, Res, WaitQ)

## *Typische Probleme*

- Zuweisung einer Ressource aus einem Spektrum unterschiedlicher **Ressourcenklassen** für die Durchführung spezifischer Arbeitsgänge
- dynamischer Austausch der eingesetzten Ressourcen (bei gegebener Verfügbarkeit) um Effizienz des Arbeitsganges zu erhöhen
- Unterbrechung von Ressourcennutzungen
- Unterbrechung des Wartevorgangs auf eine Ressource (Klasse A) bei Fortsetzung mit Reservierung einer alternativen Ressource (Klasse B)

<u> Svstem</u>

#### *Beispiel: Transportfahrzeuge – Bagger – Beladung*

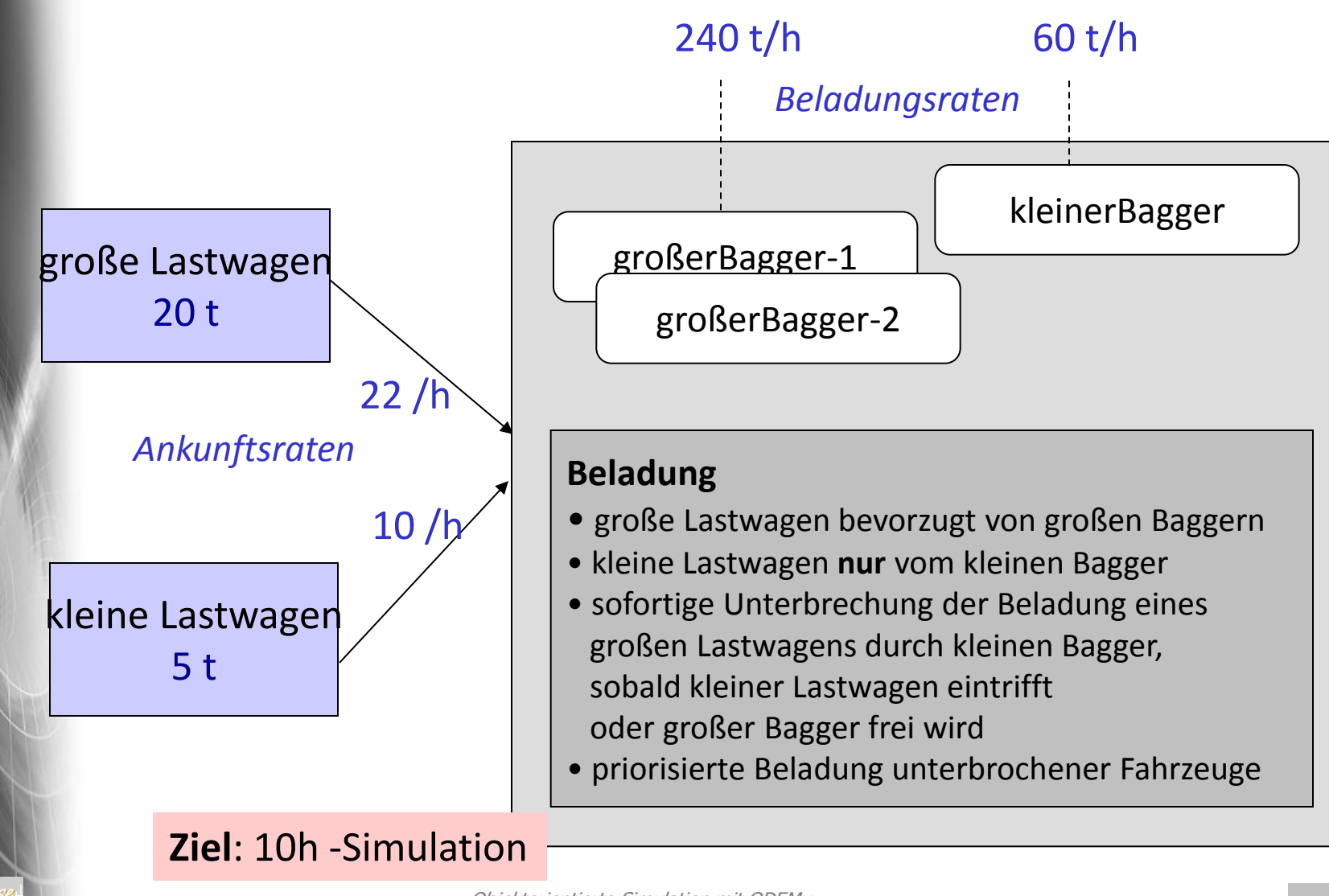

**AnSystemanal** 

## *Vorgehensweise bei der Systemsimulation*

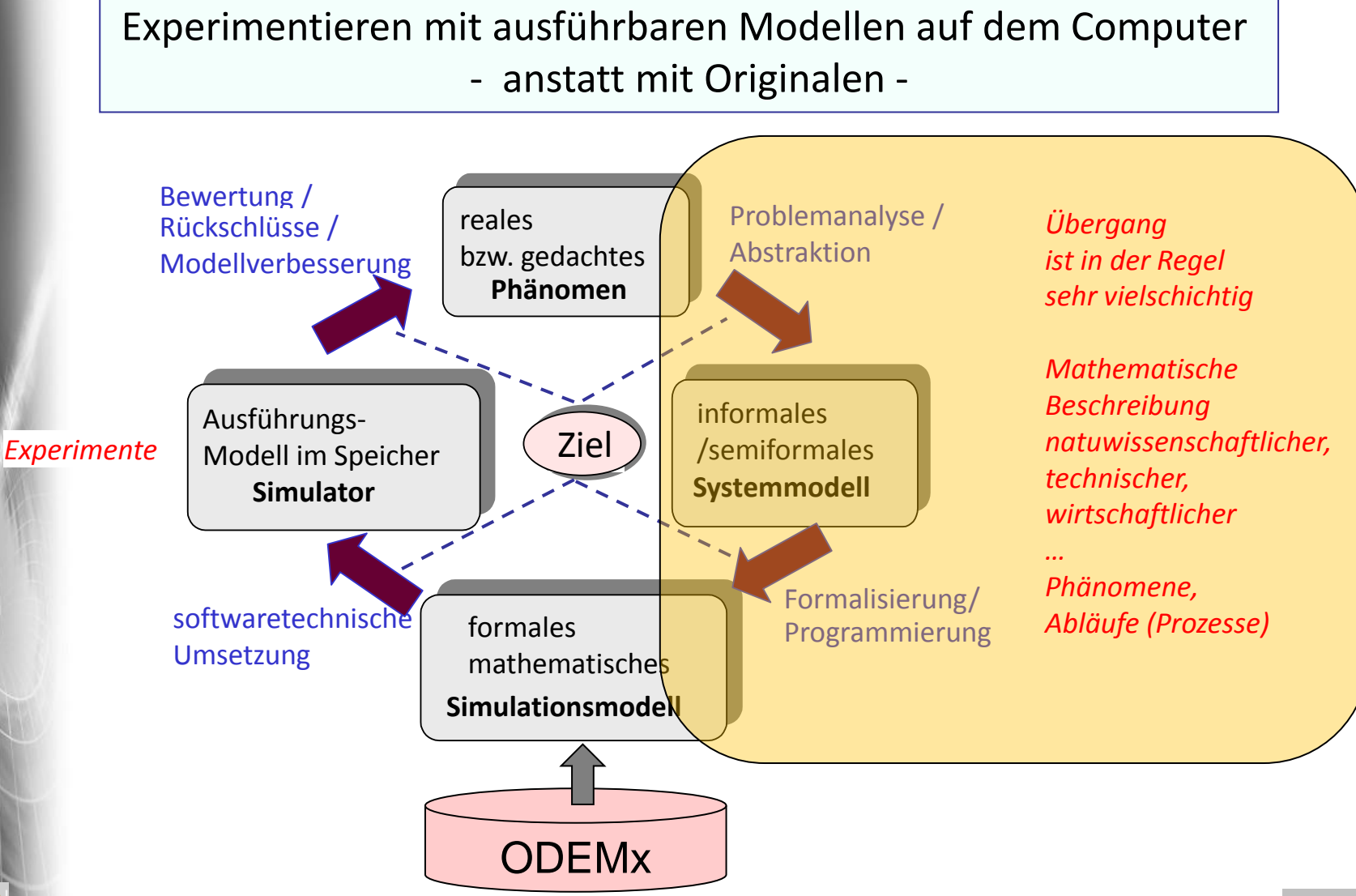

Objektorientierte Simulation mit ODEMx *J.Fischer* **12.7**

**AnSystemanaly** 

#### *Lösungsvarianten*

a) ausschließlich mit Waitq

 **Unterbrechung** der Wartevorgänge des kleinen Baggers an einem WaitQ-Objekt als Master

**Fortsetzung** als Master in einem anderen WaitQ-Objekt

#### b) mit WaitQ- und CondQ-Einsatz

 **Warten** des kleinen Baggers im CondQ-Objekt bis kleines oder großes Fahrzeug eintrifft

**Fortsetzung** als Master in einem der WaitQ-Objekte

#### *Variante a): Master-Slave-Rollen bei der Beladung*

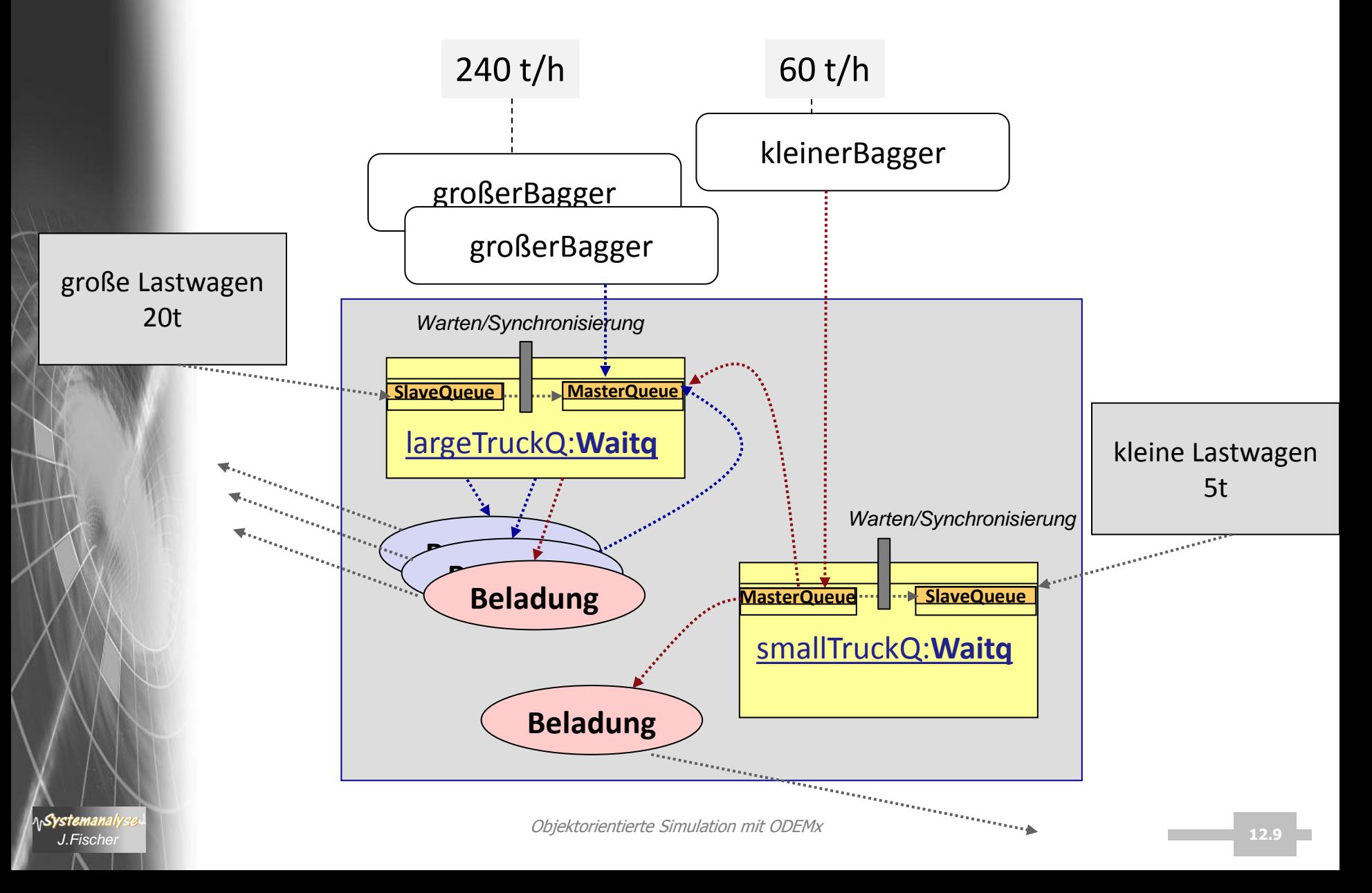

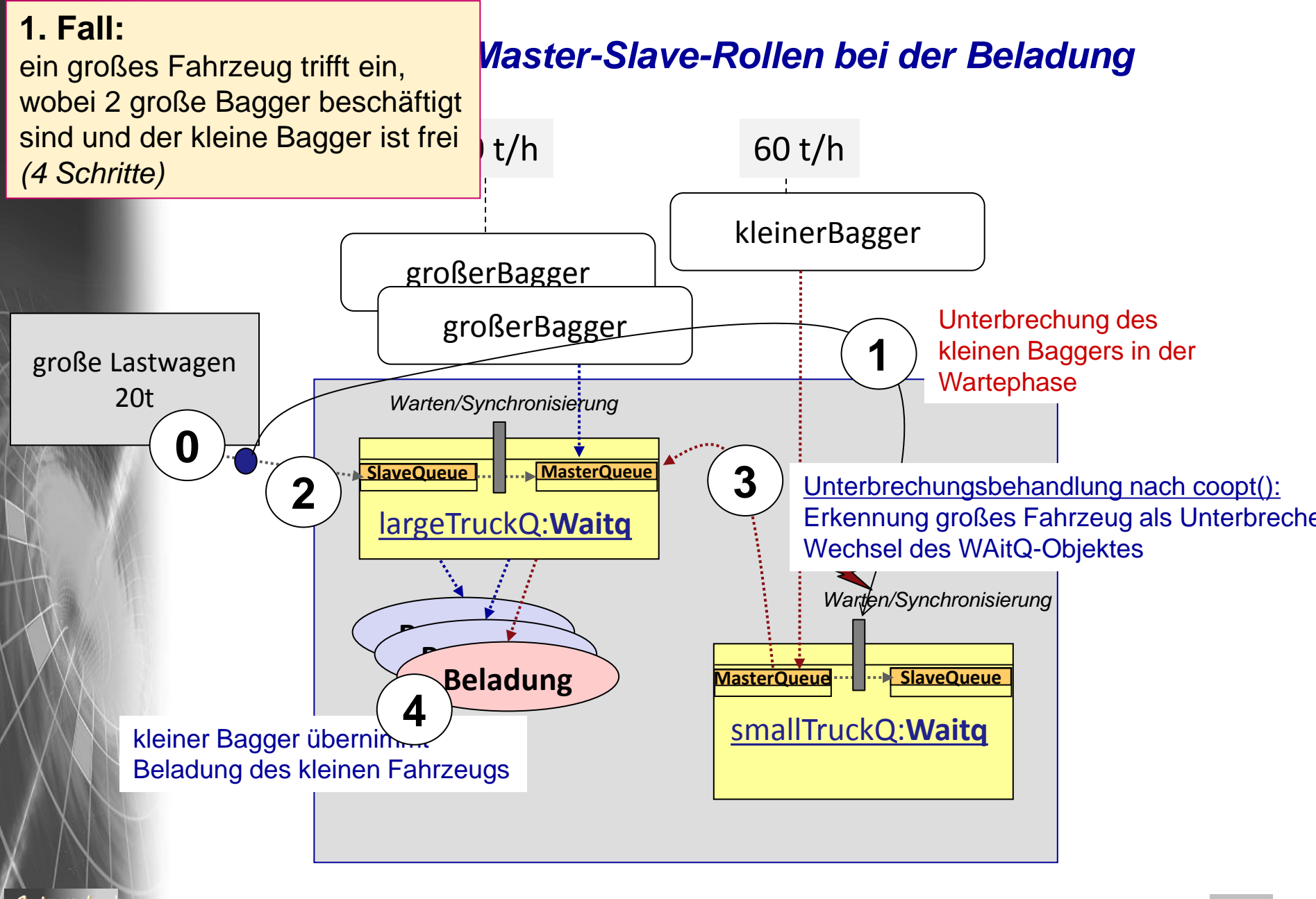

**AnSystemanaly** 

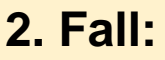

ein kleines Fahrzeug trifft ein, beide großen Bagger sind beschäftigt,

#### *Variante a): Master-Slave-Rollen bei der Beladung*

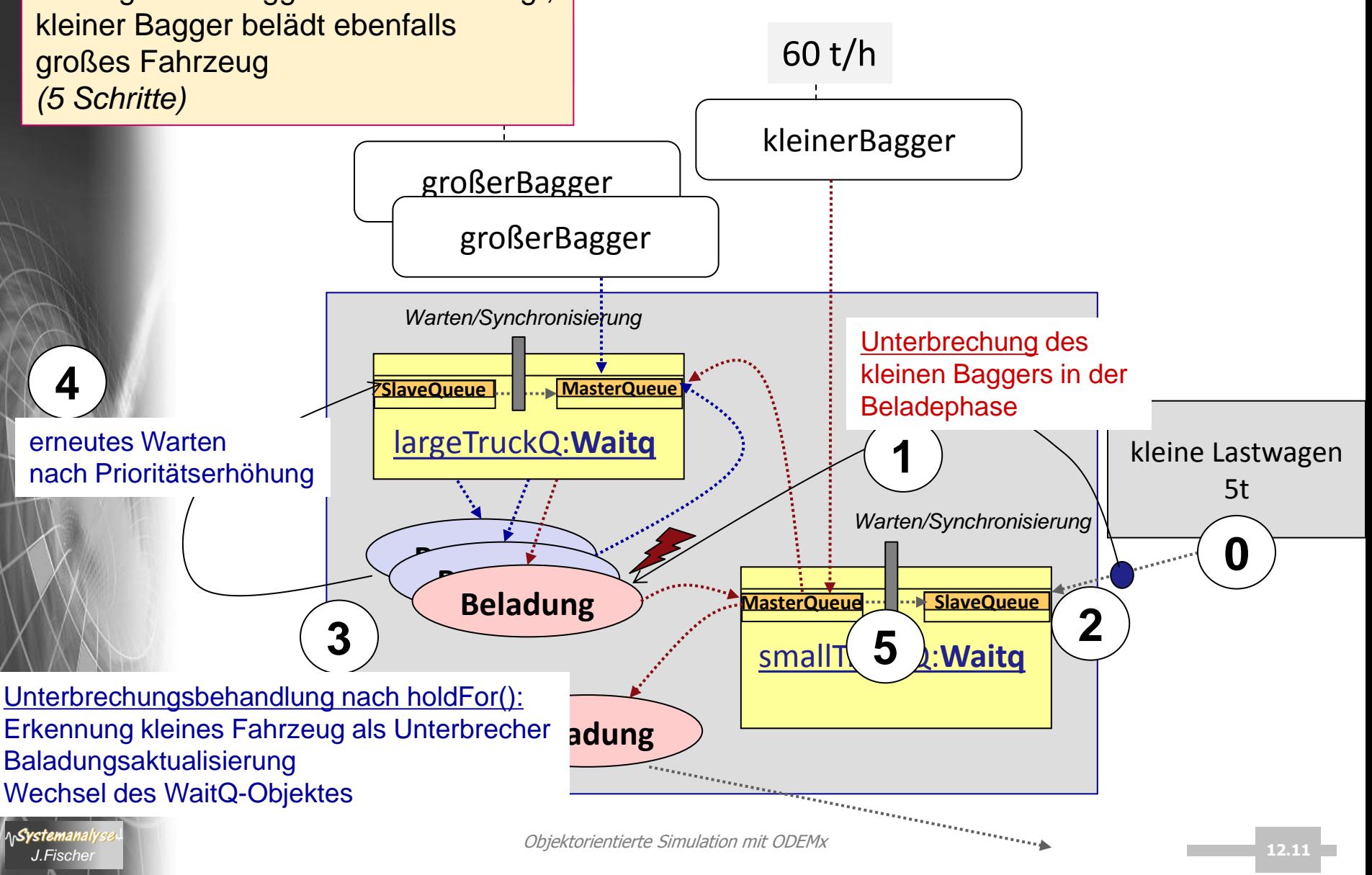

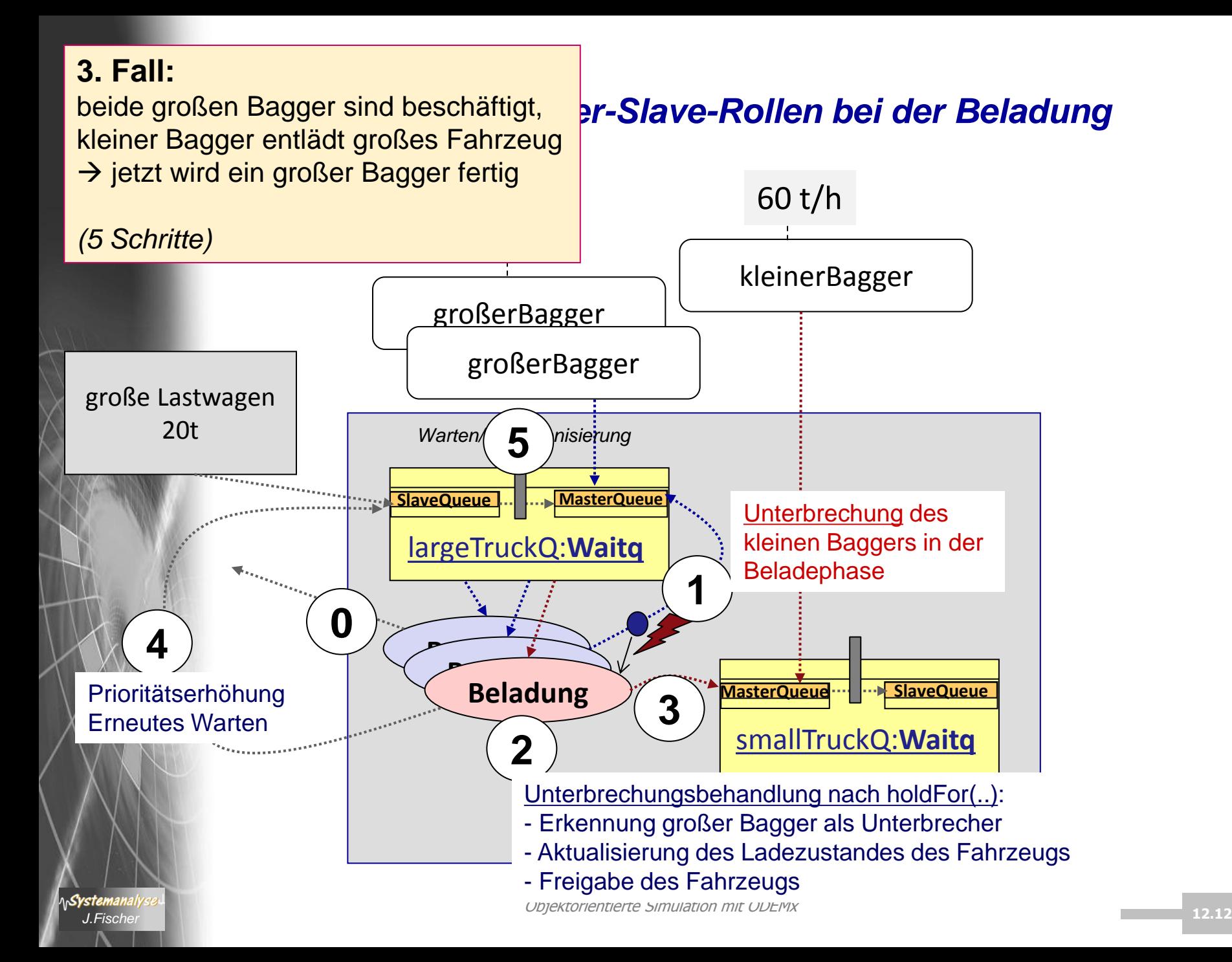

#### *Grobgranulare Zustände des kleinen Baggers*

• FREE

wartet als Master in smallTruckQ auf kleine Fahrzeuge

- SMALL belädt kleine Fahrzeuge
- **LARGE** belädt große Fahrzeuge
- → Abfrage mit workStatus()

## *Synchronisation: LargeDigger – LargeTruck*

LargeDigger-Objekte als Master

**int** LargeDigger::main() { Truck \*myTruck; **for** (;;) { **if** (smallDigger->workStatus() == LARGE) { // 3.Fall // Unterbrechung des kleinen Baggers, //der ein grosses Fahrzeug bedient smallDigger->interrupt();

#### } //Warten auf grosses Fahrzeug

```
 myTruck= 
 dynamic_cast<Truck*>(largeTruckQ->coopt());
```
#### //Beladung

}

}

**return** 0;

```
 holdFor ((myTruck->maxload-
       myTruck->load) / loadRate);
myTruck->load = myTruck->maxload;
// Freigabe des Fahrzeugs
myTruck->holdFor();
```
#### LargeTruck-Objekte als Slave

```
int LargeTruck::main() {
   while (load <maxload) {
      // 1.Fall
      if (smallDigger->workStatus() == FREE &&
        (largeTruckQ->getWaitingMasters()).empty()) { 
           //frei u. alle grossen Bagger belegt
           smallDigger->interrupt();
}
       largeTruckQ->wait();
      // Warten auf beliebigen freien Bagger
    }
    return 0;
```
}

## *Synchronisation: SmallDigger – LargeTruck*

#### SmallDigger-Objekte als Master

#### LargeTruck-Objekte als Slave

```
int SmallDigger::main() {
    double loadStart= 0.0; // Beladungsbeginn
    for (;;) {
       workSt= FREE;
       if (smallTruckQ->avail()) {
             // unterbrechungsfreie Beladung 
              // eines kleinen Fahrzeugs
             … workSt= SMALL; 
             ... = smallTruckQ->coopt();
}
       else
       if (largeTruckQ->avail() &&
          largeTruckQ->getWaitingMasters().empty() ) {
             // unterbrechbare Beladung eines
             // grossen Fahrzeugs
             … workSt= LARGE; //2.Fall, 3.Fall
              …
     }
       else {
                                                                 }
                                                               }
```
// unterbrechbares Warten auf // kleines Fahrzeug  $\ldots$  //1.Fall  $...$  = smallTruckQ->coopt();

```
int LargeTruck::main() {
  while (load < maxload) {
       // 1.Fall
       if (smallDigger->workStatus() == FREE &&
         largeTruckQ->getWaitingMasters().empty() { 
                          //frei u. alle grossen Bagger belegt
              smallDigger->interrupt();
}
       largeTruckQ->wait();
        // Warten auf beliebigen freien Bagger
```
**return** 0;

 } }

}

…

## *Synchronisation: SmallDigger – LargeTruck*

#### SmallDigger-Objekte als Master

**int** SmallDigger::main() { **double** loadStart= 0; // Beladungsbeginn **for** (;;) { workSt= FREE; **if** (smallTruckQ->avail()) { // unterbrechungsfreie Beladung // eines kleinen Fahrzeugs … workSt= SMALL;

#### }

#### **else**

 **if** (largeTruckQ->avail()) { // unterbrechbare Entladung eines // grossen Fahrzeugs … workSt= LARGE; //2.Fall, 3.Fall

#### } **else** {

 } }

}

**return** 0;

…

// unterbrechbares Warten auf // kleines Fahrzeug  $\ldots$  //1.Fall

 $...$  = smallTruckQ->coopt();

workSt= LARGE;

loadStart= time(); myTruck= **dynamic\_cast**<Truck\*> (largeTruckQ->coopt()); holdFor (t->load/rate);

// mögliche Unterbrechung der Beladung // d.h. Aktivierierung erfolgt vor Beladungsende // durch LargeDigger oder SmallTruck

**if** (! interrupted()) myTruck->load= myTruck->maxload; **else** {

> //Unterbrechungsbehandlung myTruck->load= (time() - loadStart) \* rate; //myTruck->maxload - myTruck->load //ist die verbleibende Ladekapazität myTruck->setWaitPriority(1); resetInterrupt();

}

### *Process: Scheduling-Operationen*

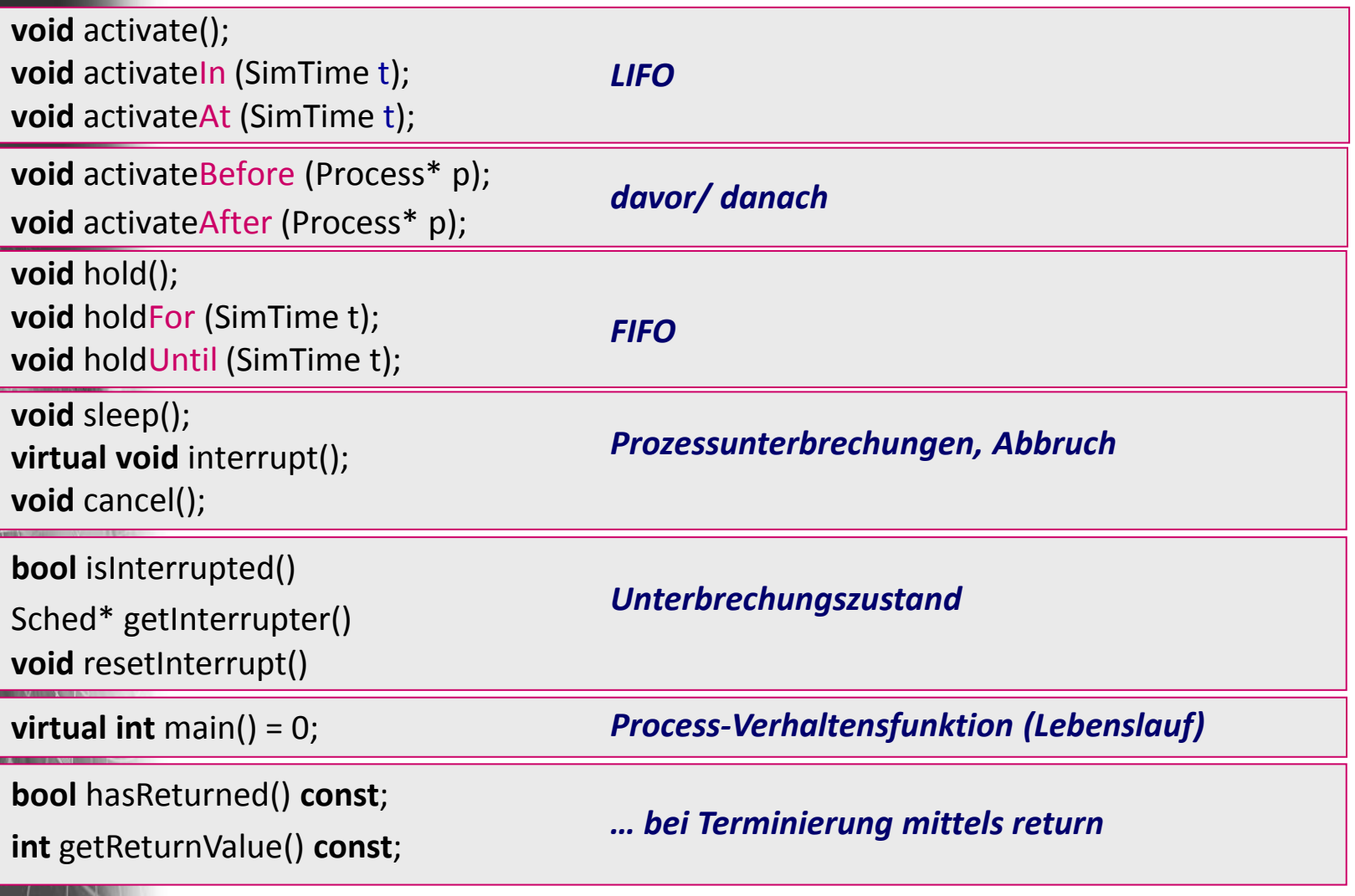

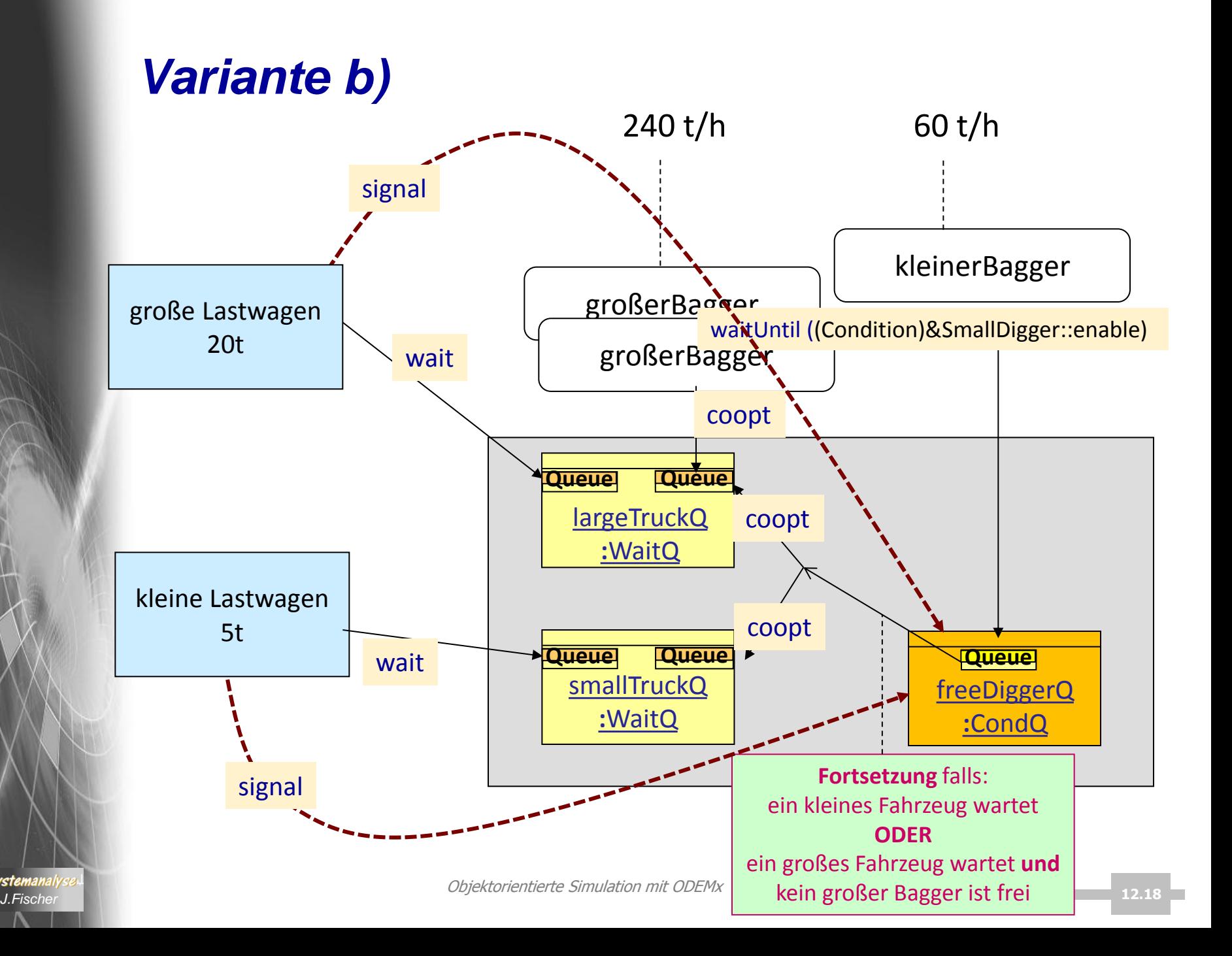

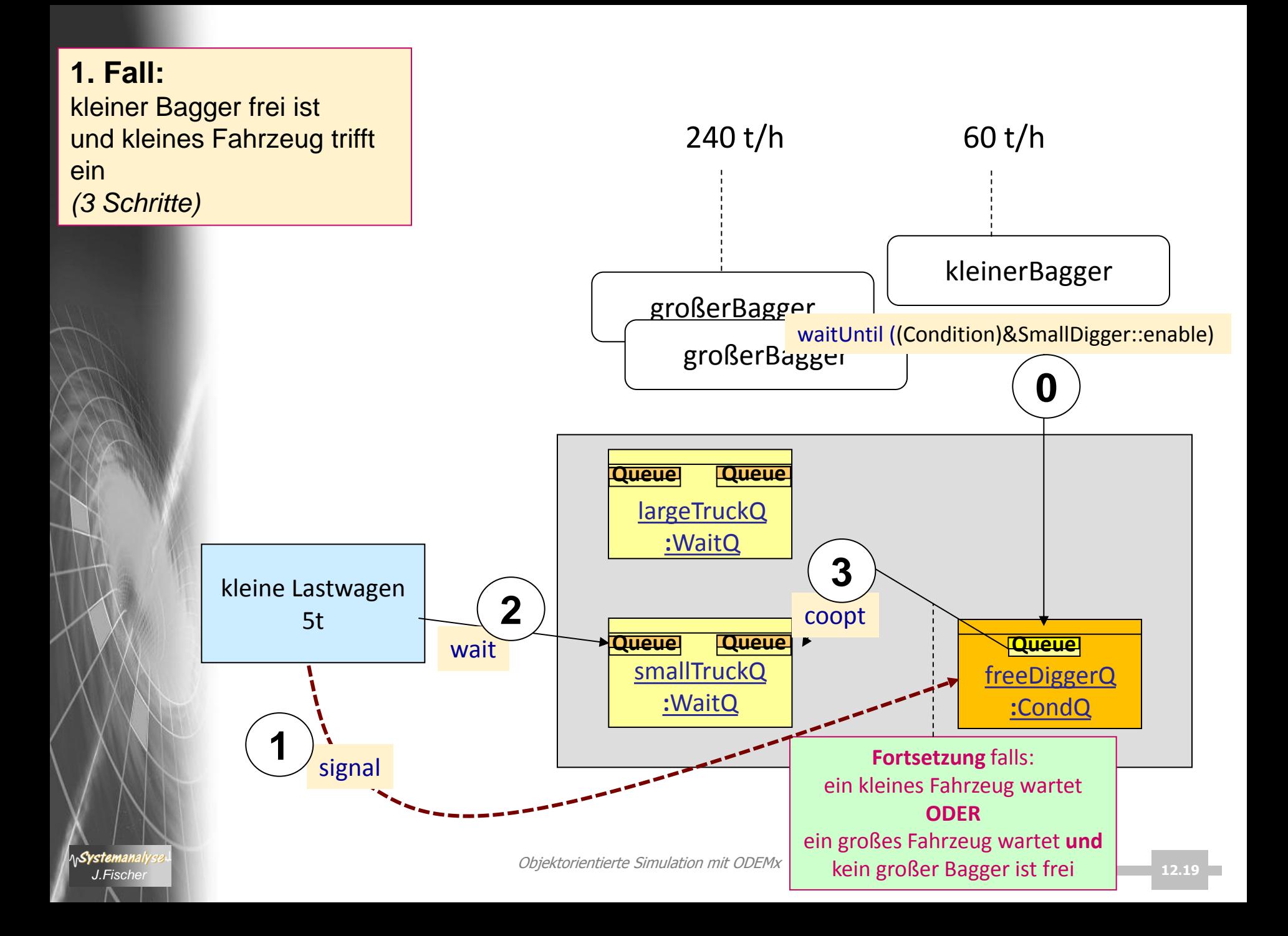

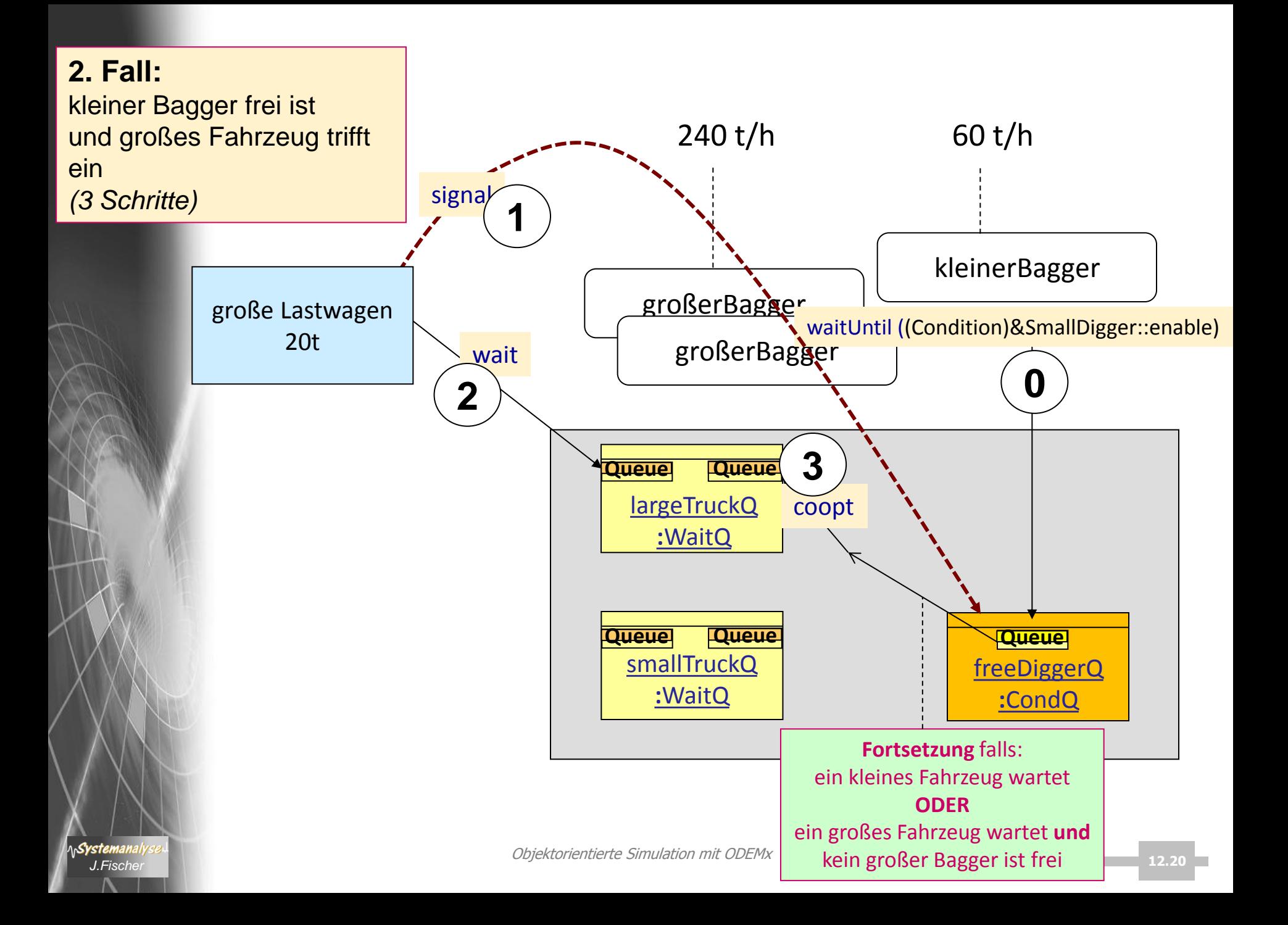

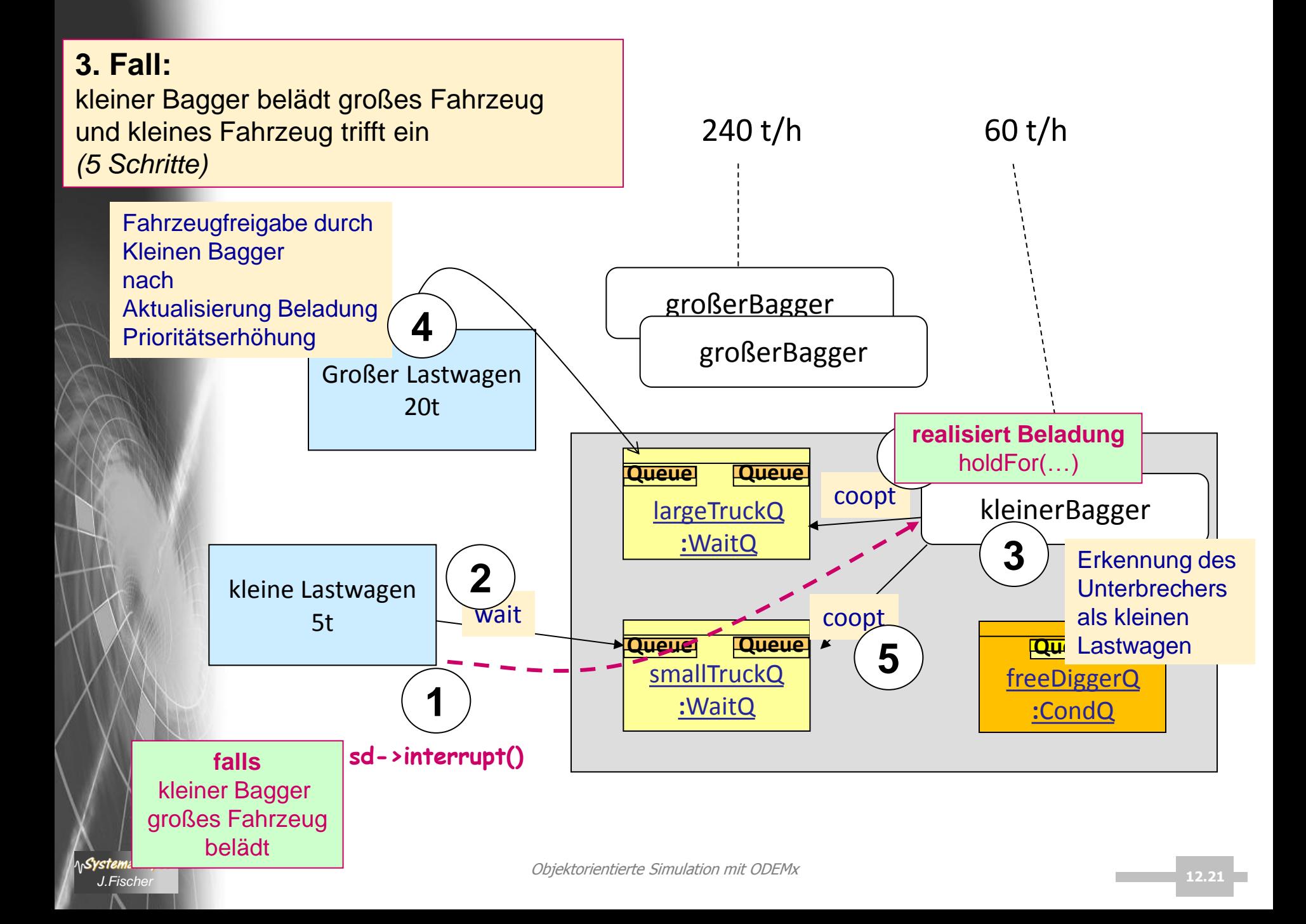

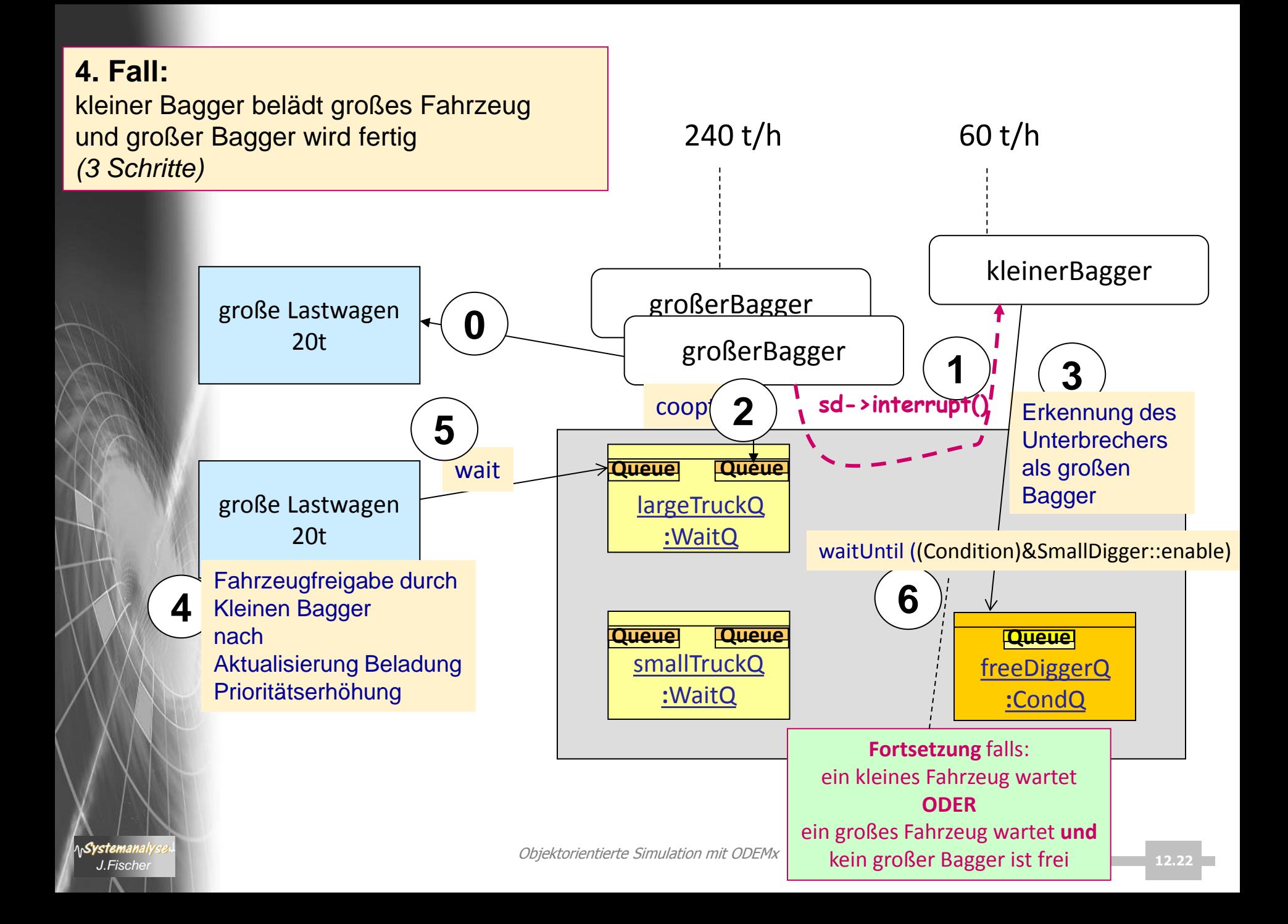

# *6. ODEMx-Modul Synchronisation: WaitQ, CondQ*

- Konzept WaitQ
	- Beispiel: Tankerflotte, Hafen, Raffinerie
- Konzept CondQ

*J.Fischer*

Syster

- Beispiel: Hafen, Schlepper, Gezeiten
- Weitere Anwendungsbeispiele für WaitQ u. CondQ
- Zusammenfassung/einheitliche Betrachtung
- Anwendungsbeispiel (Bin, Res, WaitQ)

# *6. ODEMx-Modul Synchronisation: WaitQ, CondQ*

- Konzept WaitQ
	- Beispiel: Tankerflotte, Hafen, Raffinerie
- Konzept CondQ

*J.Fischer*

- Beispiel: Hafen, Schlepper, Gezeiten
- Weitere Anwendungsbeispiele für WaitQ u. CondQ
- Zusammenfassung/einheitliche Betrachtung
- Anwendungsbeispiel (Bin, Res, WaitQ)

## *Zwischenfazit: Master-Slave-Synchronisation*

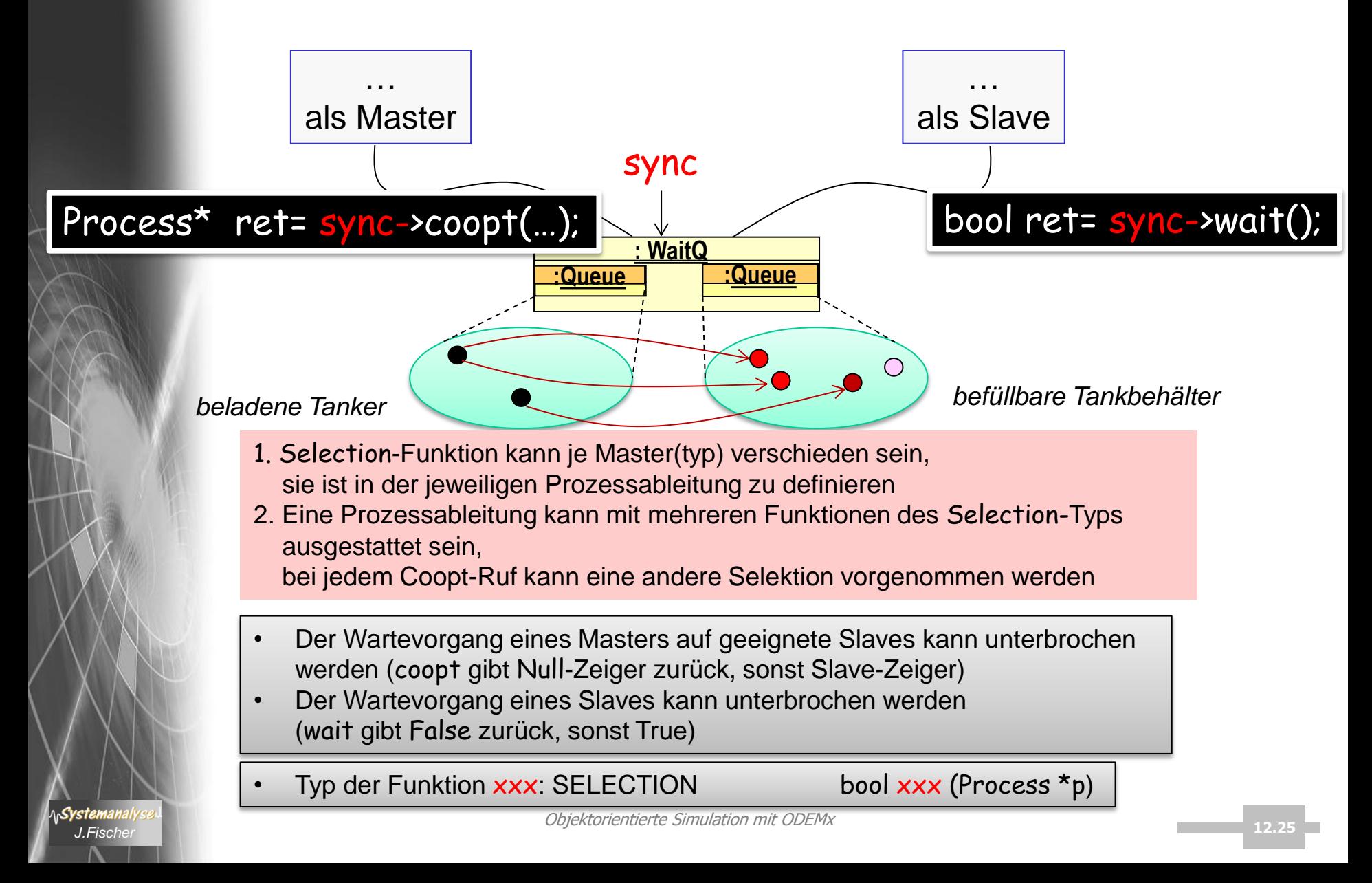

### *Zwischenfazit: Bin-Synchronisation*

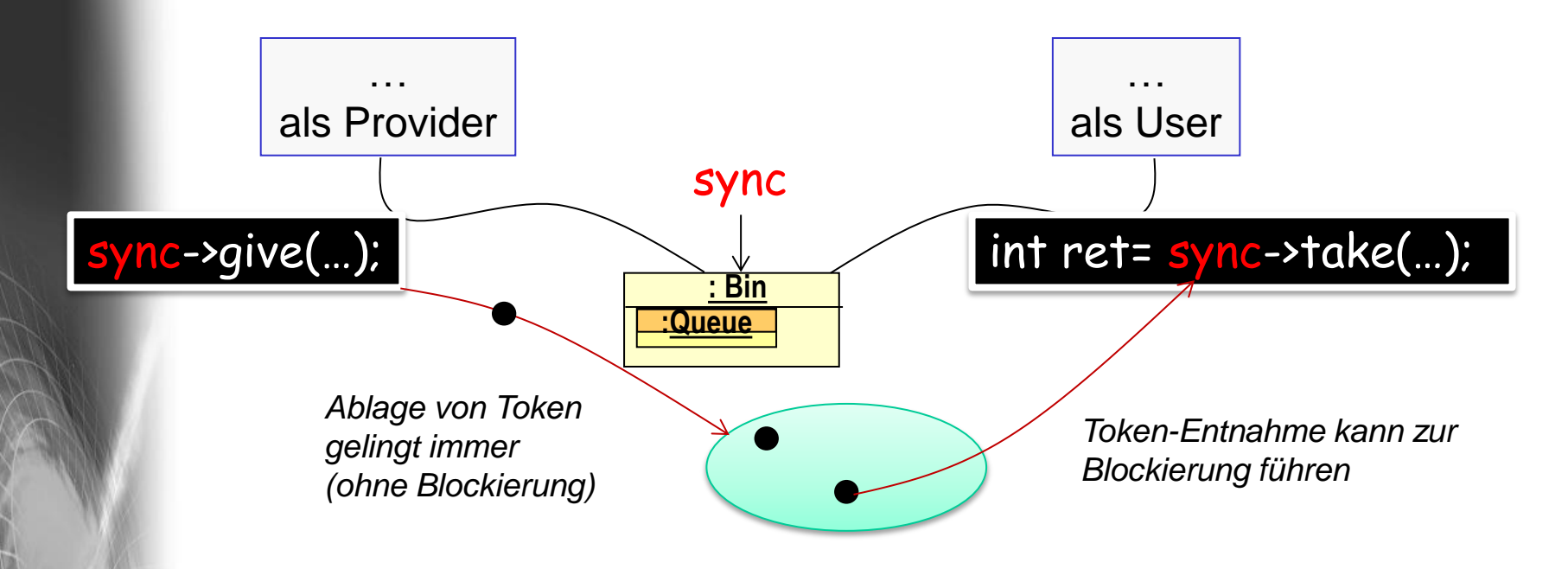

• Der Wartevorgang eines User-Process auf die Verfügbarkeit einer geforderten Anzahl von Token kann unterbrochen werden werden (take gibt int-Null zurück, sonst Anzahl der entnommenen Token)

## *Zwischenfazit: Res-Synchronisation*

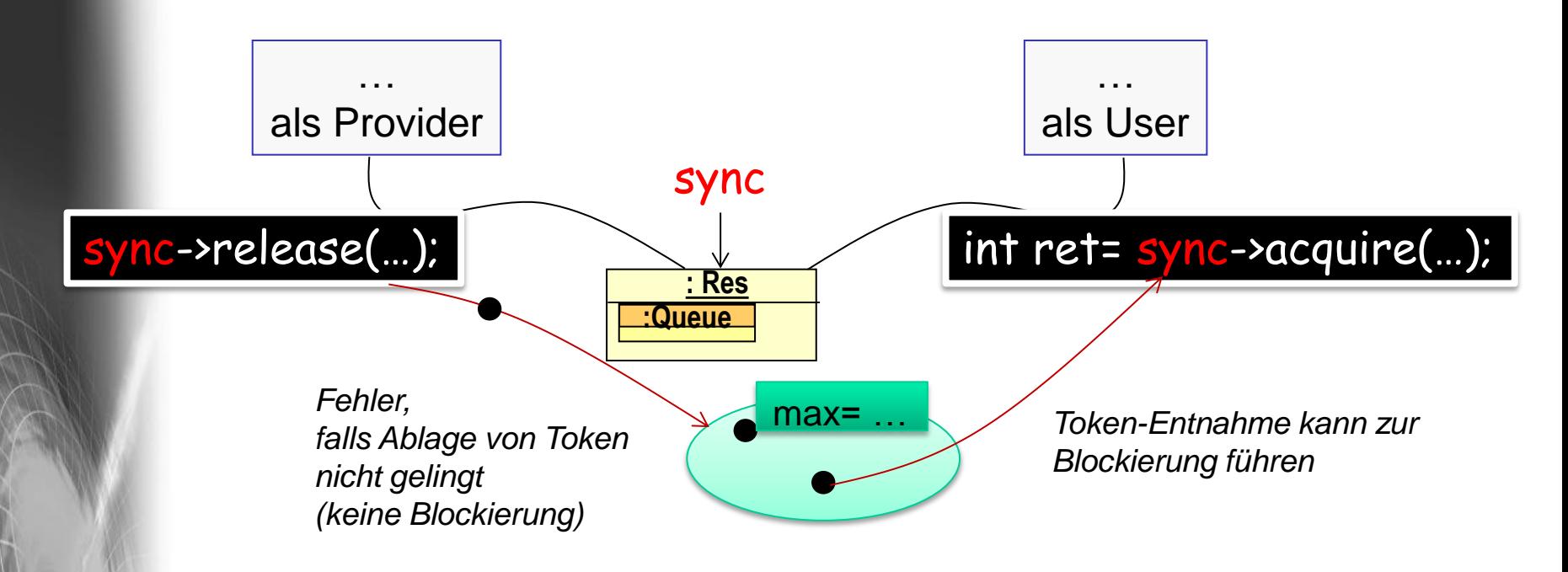

• Der Wartevorgang eines User-Process auf die Verfügbarkeit einer geforderten Anzahl von Token kann unterbrochen werden werden (acquire gibt int-Null zurück, sonst Anzahl der entnommenen Token)

### *Zwischenfazit: CondQ-Synchronisation*

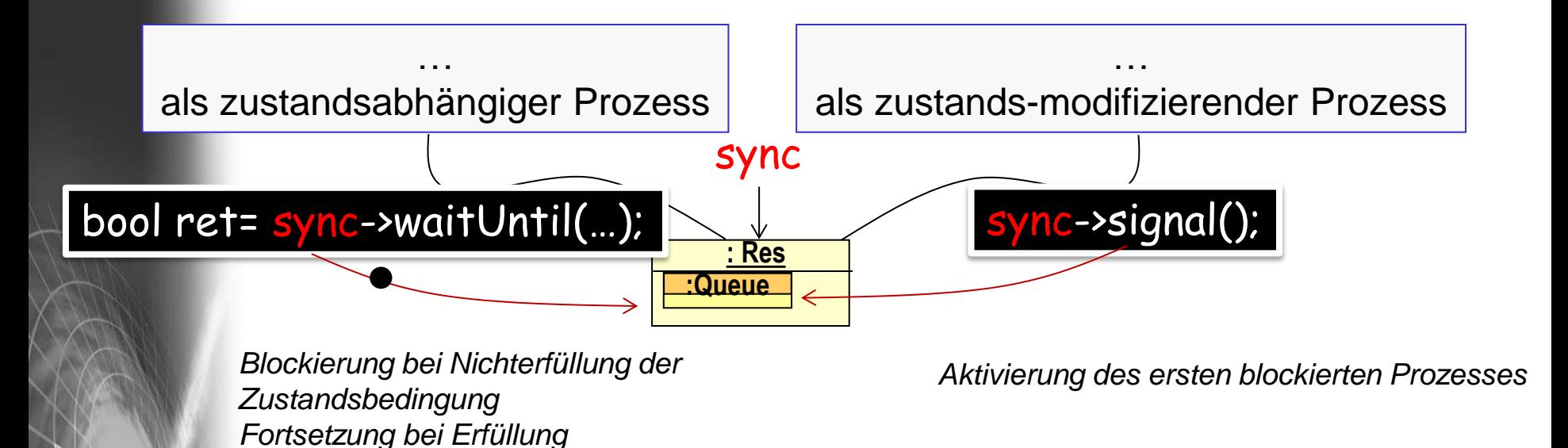

- Der Wartevorgang eines zustandsabhängigen Prozesses kann abgebrochen werden, ohne dass die Zustandsbedingung erfüllt ist (waitUntil gibt False zurück, sonst True)
- Typ der Funktion: CONDITION bool xxx ()

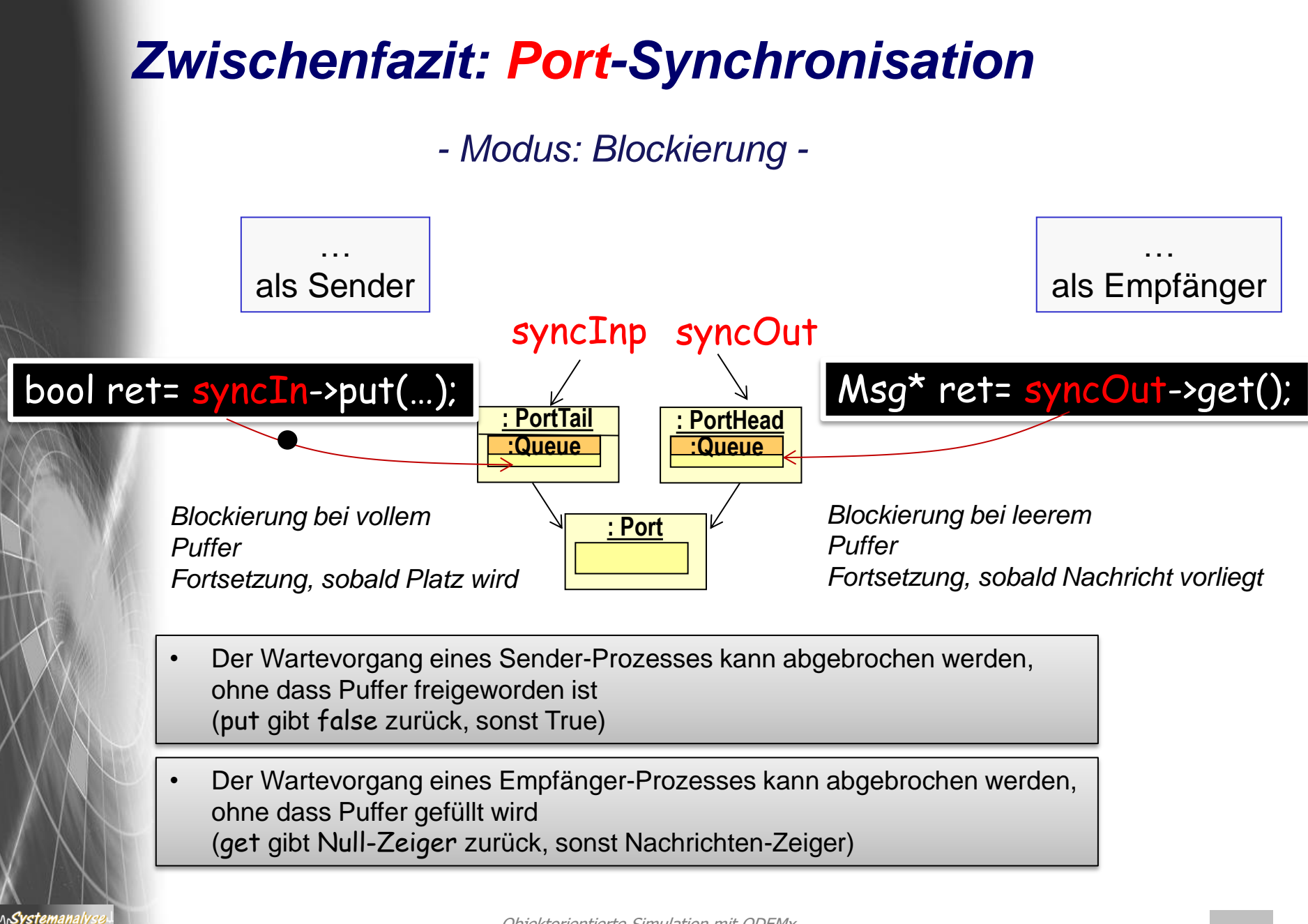

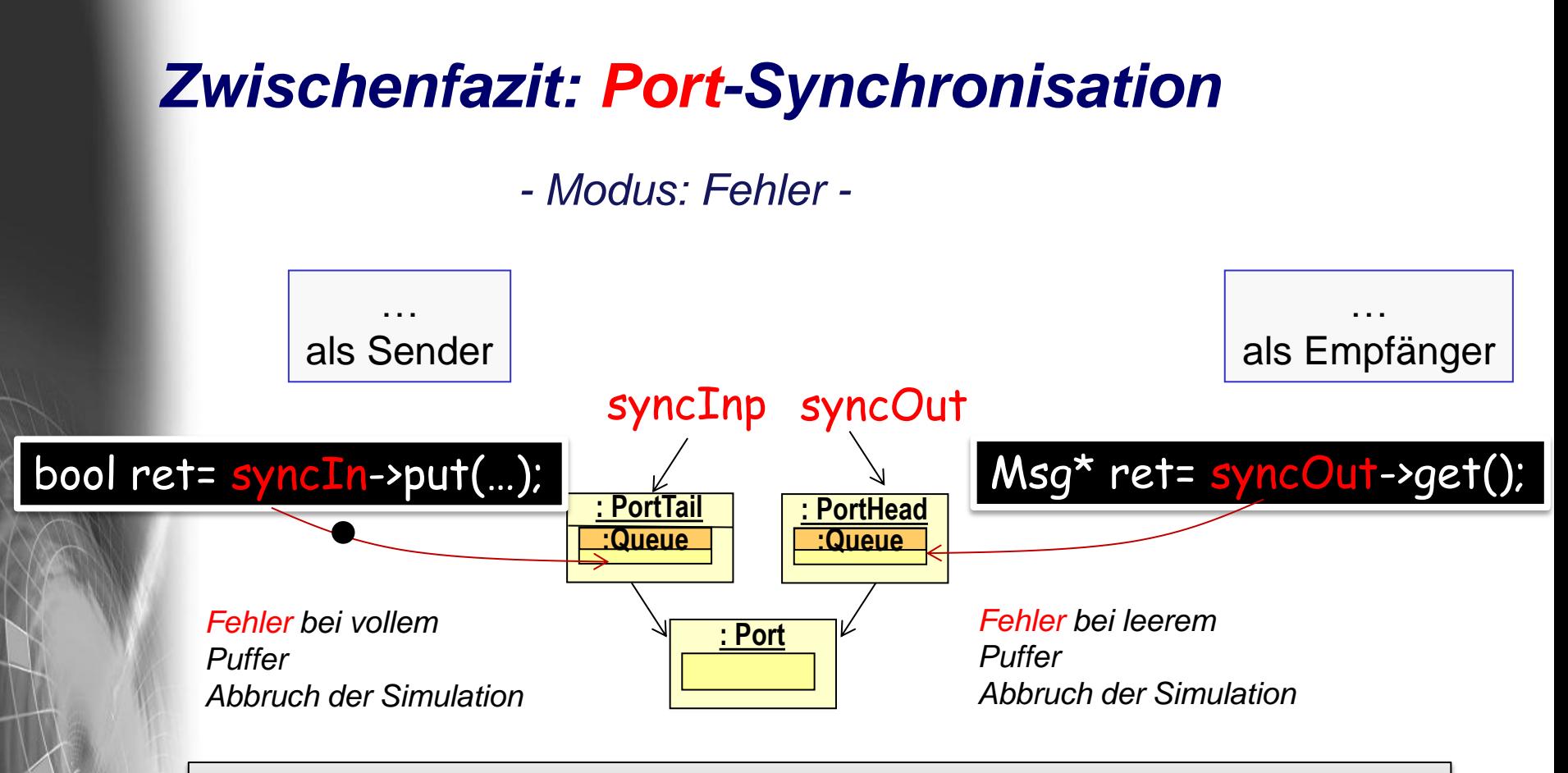

• Es treten weder beim Sender noch beim Empfänger Blockierungen/Verzögerungen ein

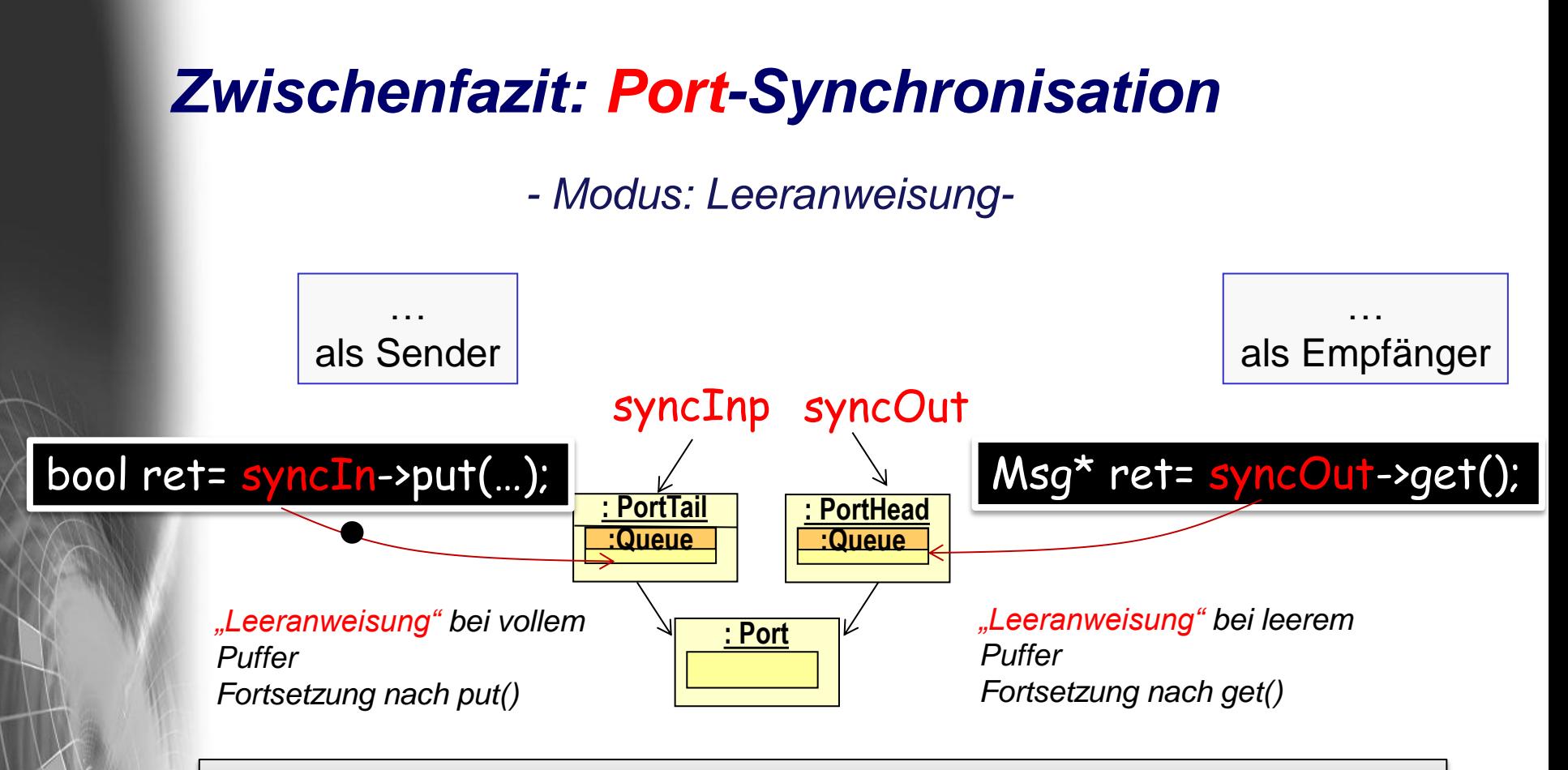

• Es treten weder beim Sender noch beim Empfänger Blockierungen/Verzögerungen ein

## *Zwischenfazit: Wait-For-Memo-Synchronisation*

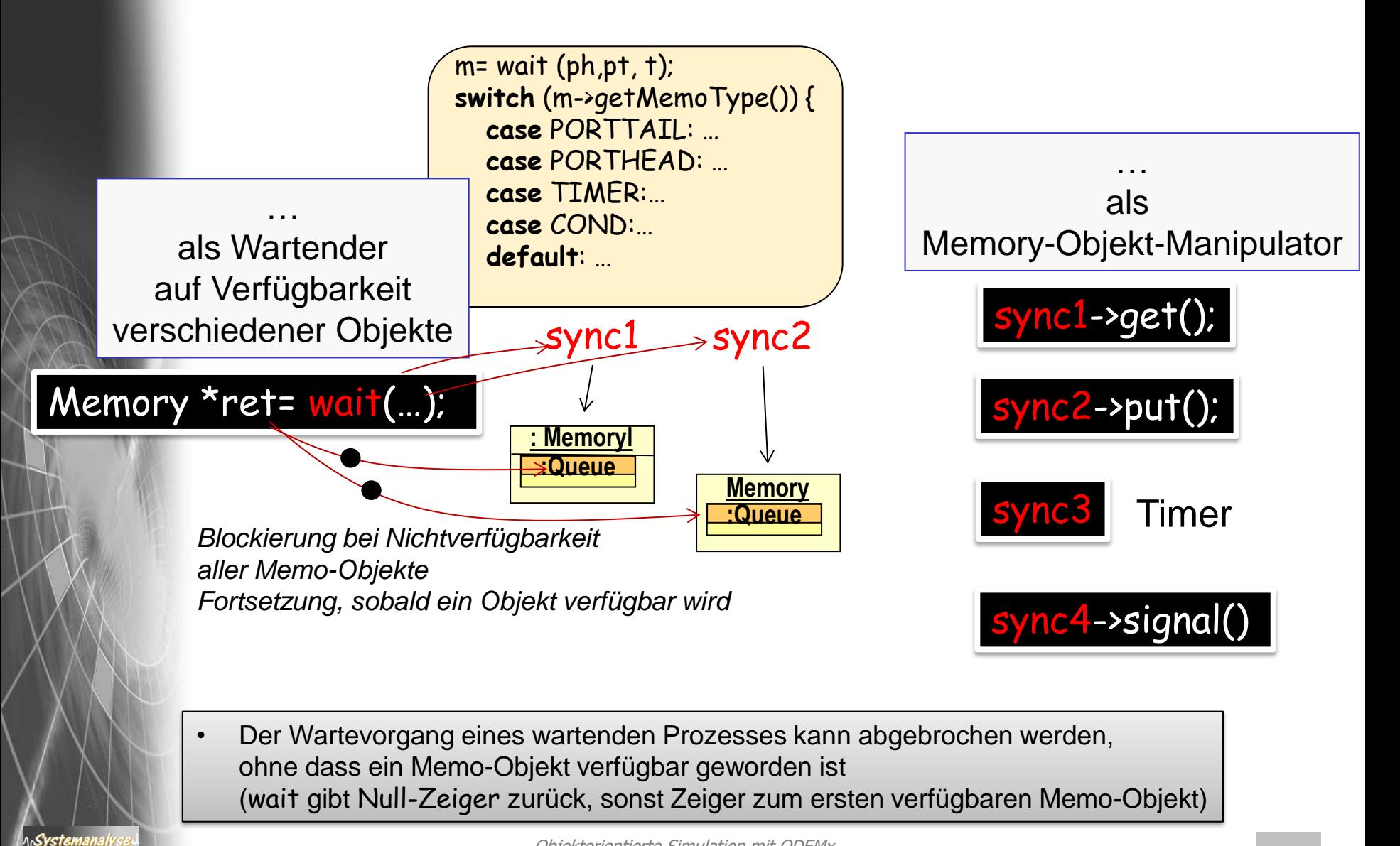

## *ODEMx- Funktionstypen*

**typedef bool** (Process::\* Condition)()

**typedef bool** (Process::\* Selection)(Process \*partner)

**typedef double** (Process::\* Weight)(Process \*partner)

a) sind vom Anwender (als Memberfunktion benötigter Process-Ableitung zu implementieren)

#### b) sind im Bedarfsfall bei Aufruf von

- wait
- coopt
- avail

Systemanal

#### zu übergeben

c) werden dann von wait, coopt bzw. avail zur Laufzeit auf Process- Instanzen angewendet, um aus einer Process-Instanzmenge genau eine Instanz auszuwählen